#### <span id="page-0-0"></span>**Note: This API call is for DOS and Win16 personality only. Use [Family API](https://osfree.org/doku/doku.php?id=en:docs:fapi) for portability.**

2018/09/07 05:04 · prokushev · [0 Comments](https://osfree.org/doku/doku.php?id=en:templates:dosint#discussion__section)

# **Int 21H, AH=4CH**

## **Version**

2 and higher

### **Brief**

"EXIT" - TERMINATE WITH RETURN CODE

# **Family API**

[DosExit](https://osfree.org/doku/doku.php?id=en:docs:fapi:dosexit)

#### **Input**

 $AH = 4Ch$ AL = return code

#### **Return**

never returns

#### **Notes**

- unless the process is its own parent (see #01378 [offset 16h] at AH=26h), all open files are closed and all memory belonging to the process is freed
- all network file locks should be removed before calling this function

#### **See also**

AH[=00H](https://osfree.org/doku/doku.php?id=en:docs:dos:api:int21:00), AH=[26H,](https://osfree.org/doku/doku.php?id=en:docs:dos:api:int21:26) AH=[4BH](https://osfree.org/doku/doku.php?id=en:docs:dos:api:int21:4b), AH[=4DH](https://osfree.org/doku/doku.php?id=en:docs:dos:api:int21:4d),INT 15/AH=12h/BH=02h,INT 20,INT 22

# **Note**

Text based on [Ralf Brown Interrupt List Release 61](http://www.cs.cmu.edu/~ralf/files.html)

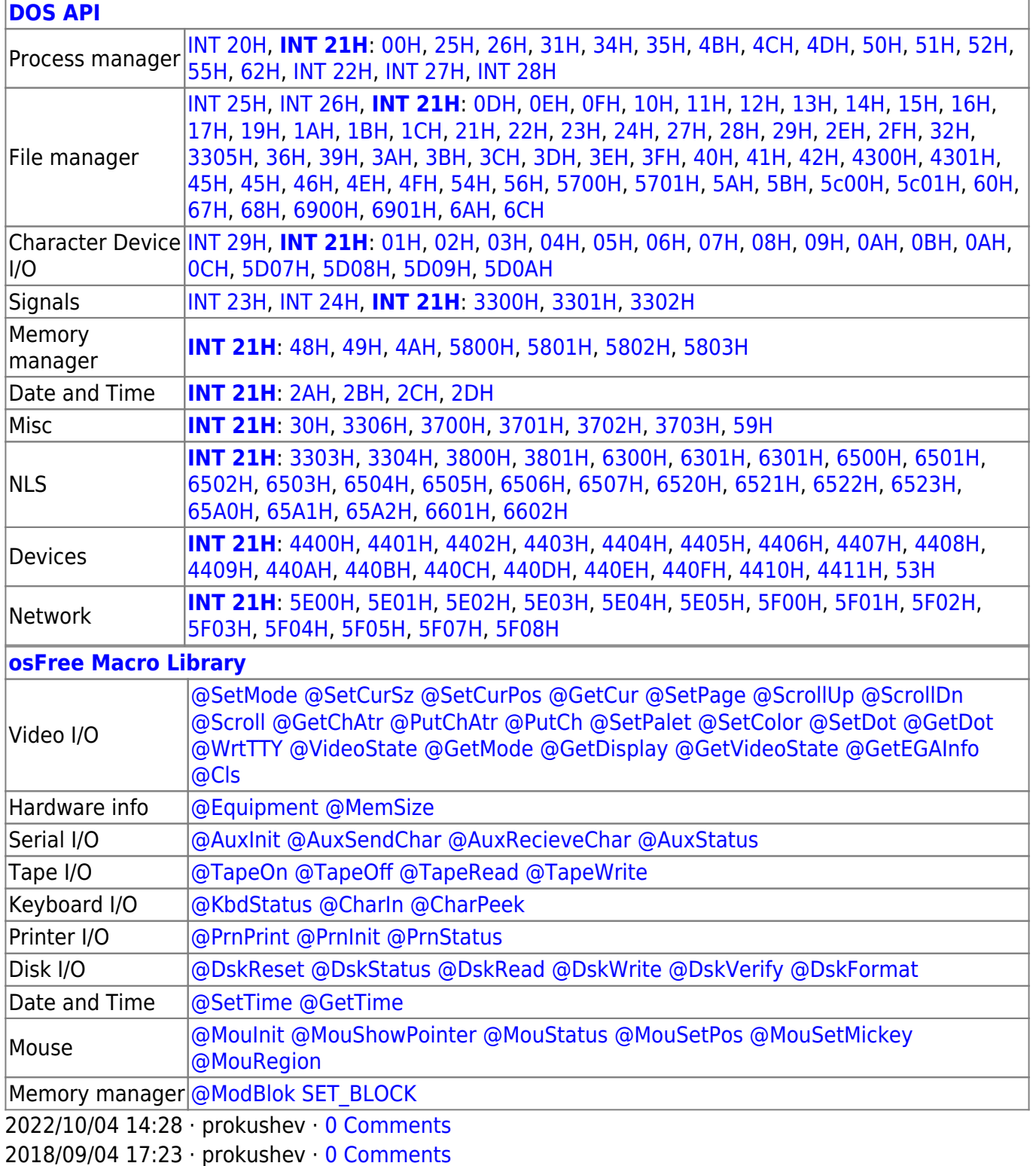

 $\Box$ 

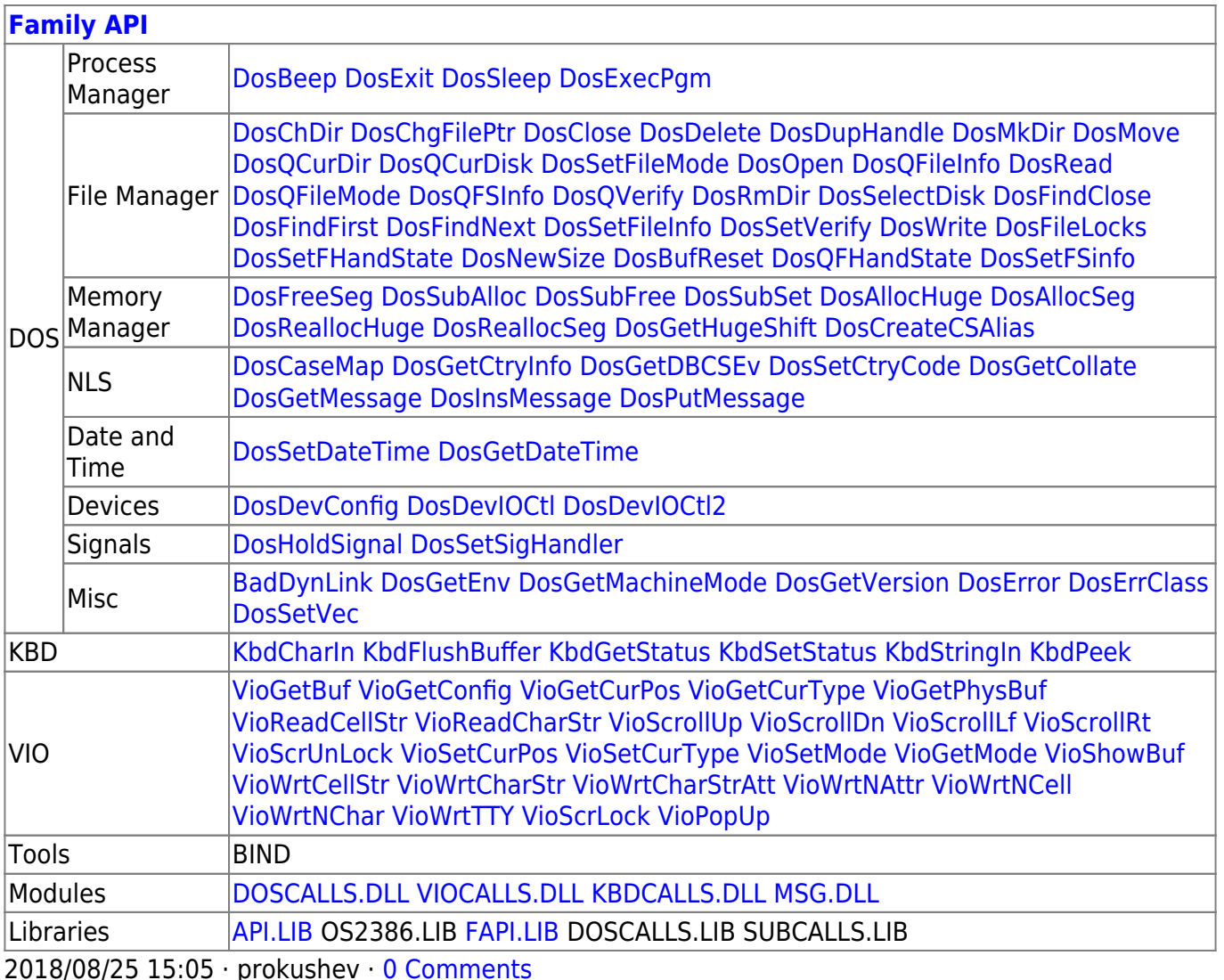

From: https://osfree.org/doku/ - osFree wiki

Permanent link: https://osfree.org/doku/doku.php?id=en:docs:dos:api:int21:4c

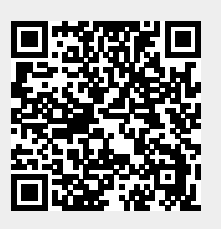

Last update: 2020/12/07 02:39